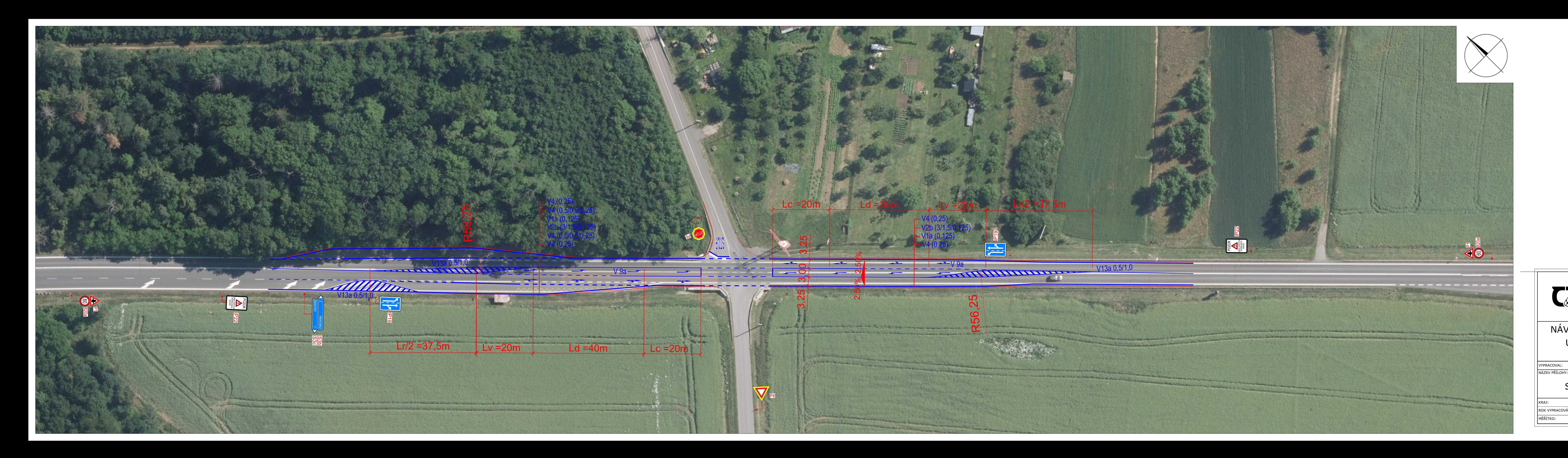

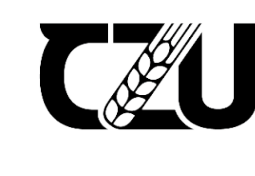

DIPLOMOVÁ PRÁCE<br>ČESKÁ ZEMĚDĚLSKÁ UNIVERZITA V PRAZE<br>KATEDRA VOZIDEL A POZEMNÍ DOPRAVY

NÁVRH ŘEŠENÍ KŘIŽOVATKY SILNIC I/38 A III/40826 U OBCE KRAVSKO S POSOUZENÍM KAPACITY A <u>ÚROVNĚ KVALITY DOPRAVY<br>Bc. Ondřej Ludvík</u>

## SITUACE NAVRHOVANÝCH ÚPRAV KŘIŽOVATKY

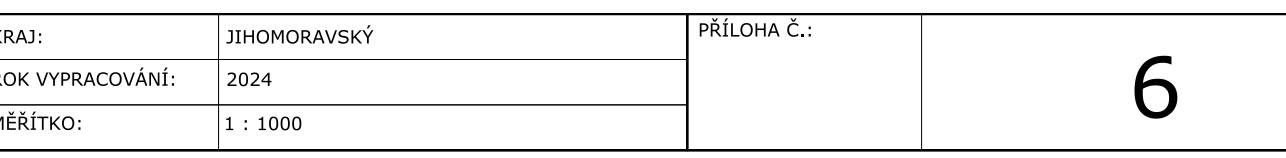